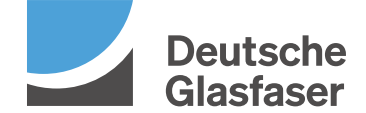

## Änderungsformular für Glasfaser-Produkte DGhome

Ihre abgegebenen Änderungen werden in Ihren bestehenden Vertrag übernommen. Bitte füllen Sie lediglich die Bereiche aus, in denen sich eine Änderung ergeben hat. Bei nicht gemachten Angaben verbleiben die Daten wie in Ihrem Vertrag. Kündigungen sind gesondert in schriftlicher Form einzureichen. Gültig ab 04.07.2023

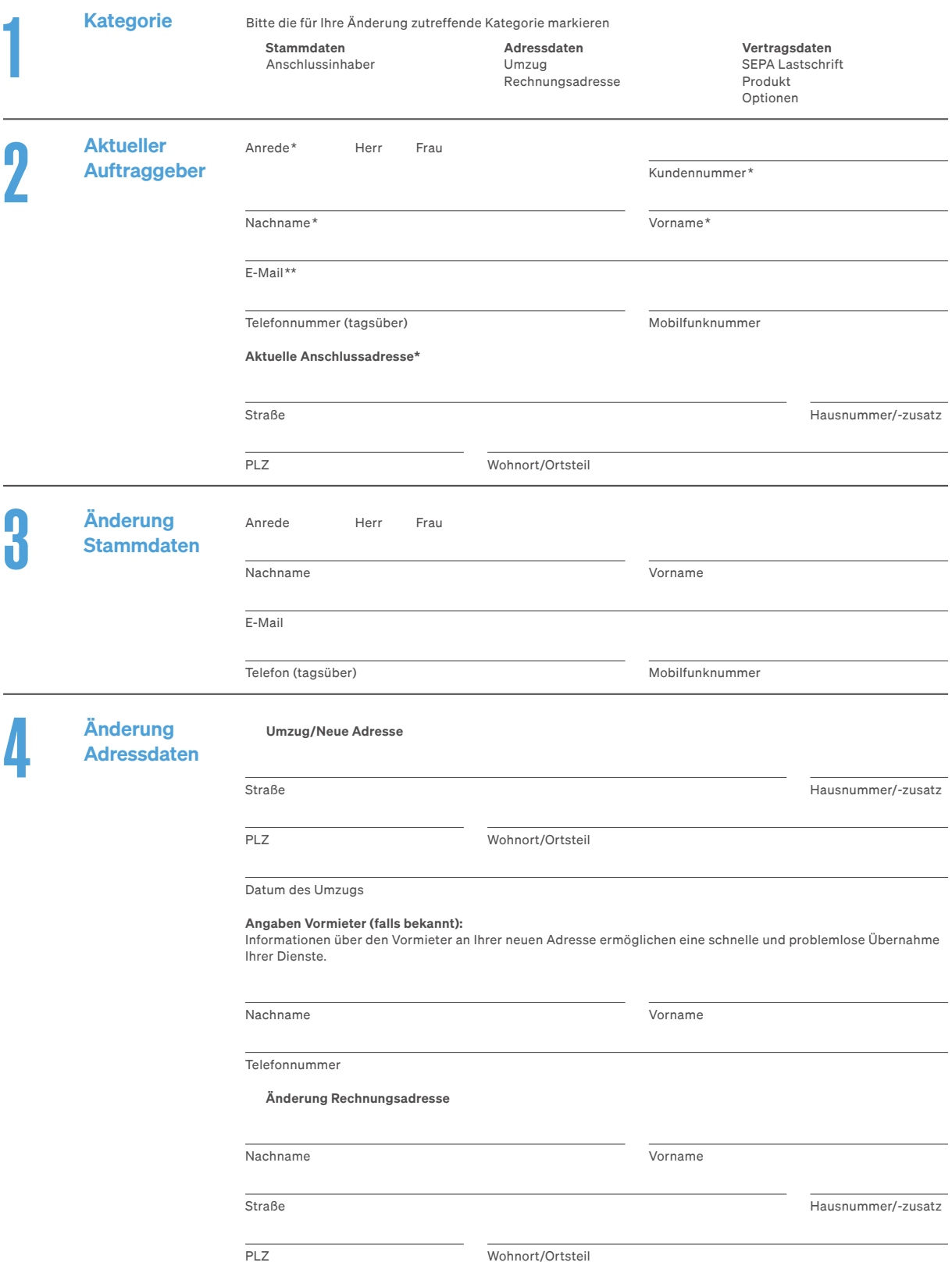

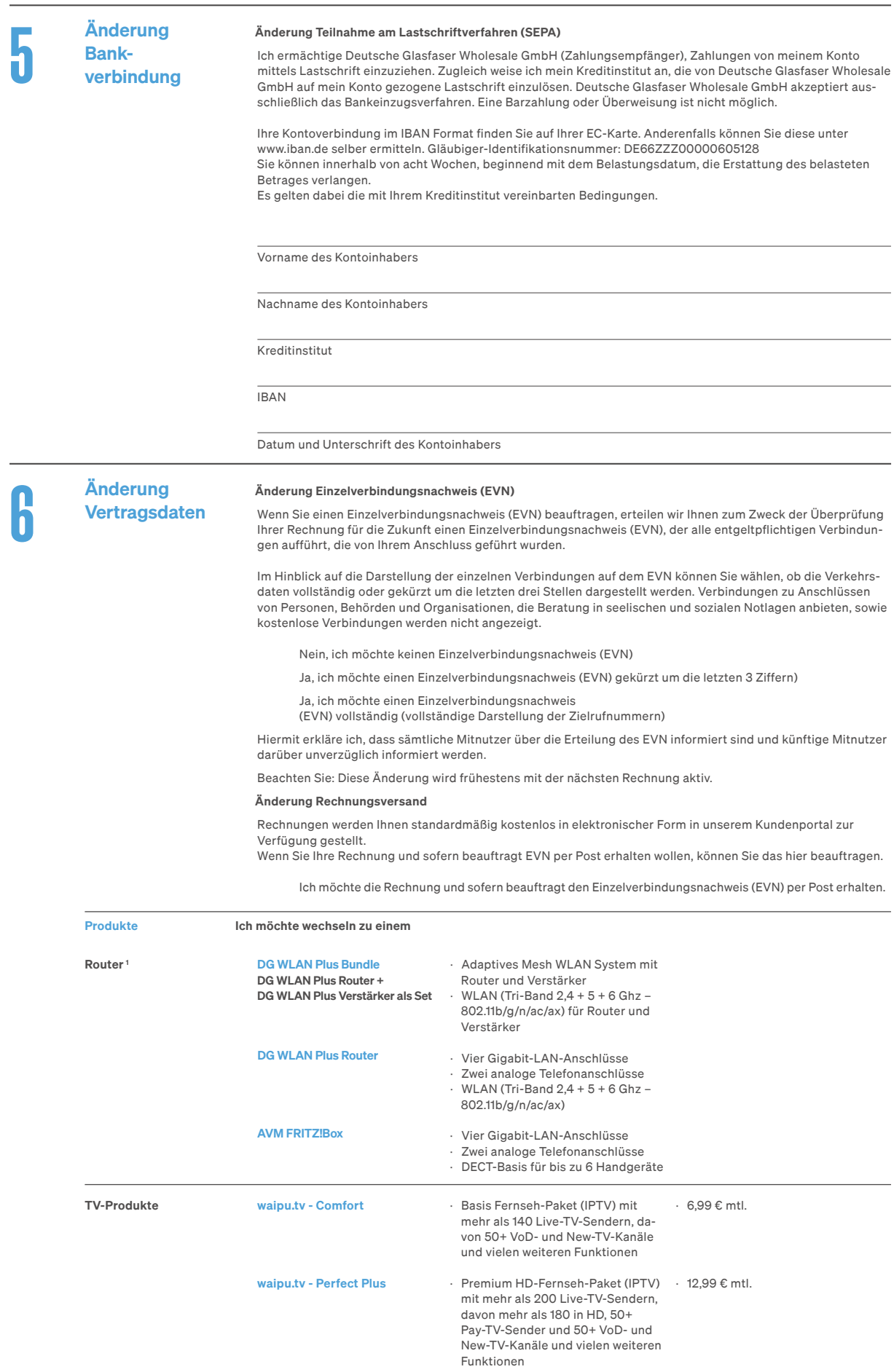

Für Neukunden 4 beinhalten die waipu.tv Produkte einen kostenfreien Testzeitraum von einem Monat.

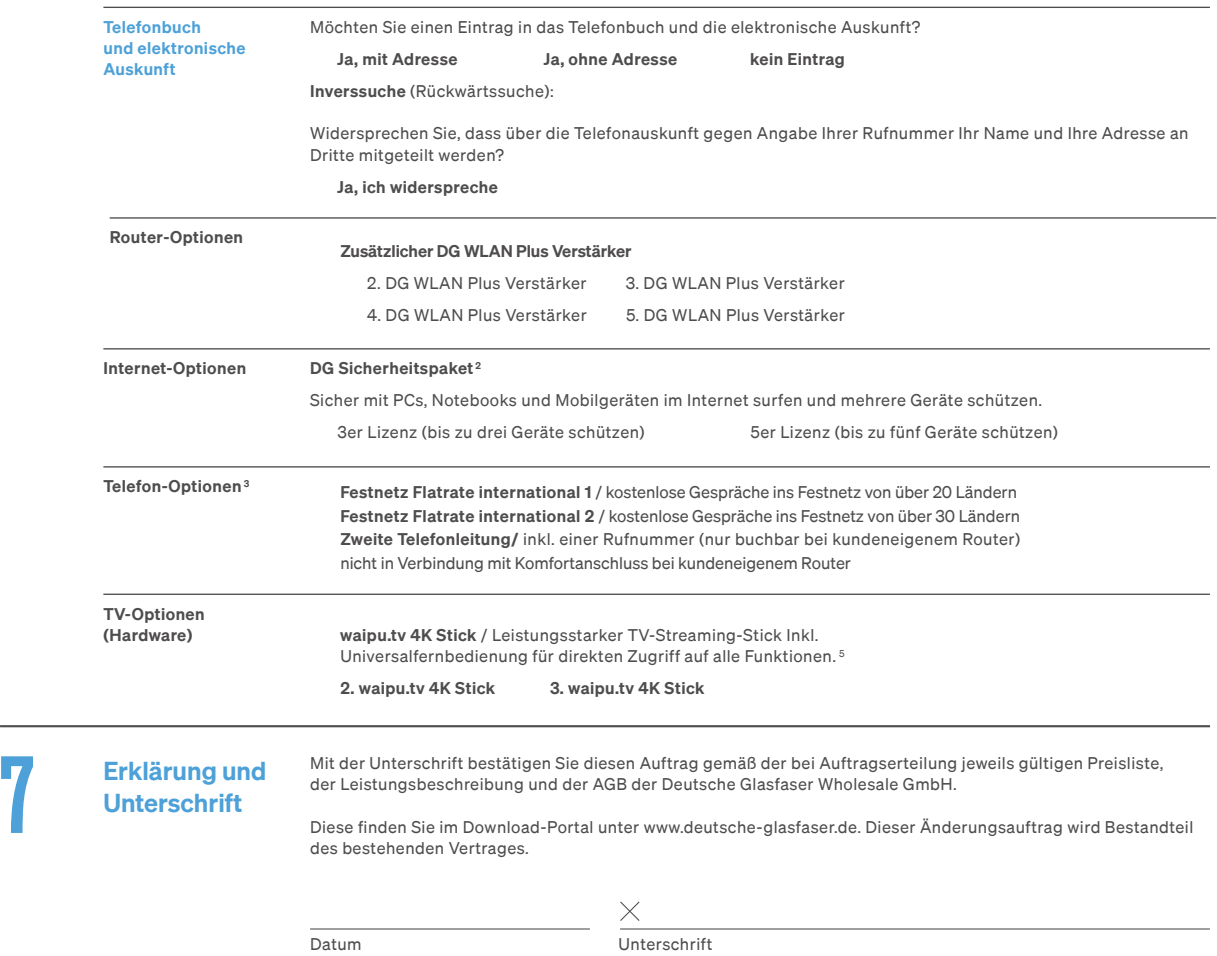

TV-Produkte, TV-Optionen und Internet-Optionen werden (kostenpflichtig) ab dem ersten Tag der Vertragslaufzeit geliefert – umgehend bei bereits laufender Vertragslaufzeit. Die Aktivierung der Telefon-Optionen findet an dem Tag der Rufnummernportierung statt.

1 Bei den folgenden Wechseln innerhalb des Routerportfolios von Deutsche Glasfaser wird eine Router-Wechselgebühr fällig: Classic Router zu DG WLAN Plus (Router/Bundle), Premium Router (AVM FRITZ!Box) zu DG WLAN Plus (Router/Bundle), DG WLAN Plus (Router/Bundle) zu Premium Router (AVM<br>FRITZ!Box) und DG WLAN Plus Bundle zu DG WLAN Plus Router. Die Höhe der Router-Wechs Bei den folgenden Wechseln innerhalb des Routerportfolios von Deutsche Glasfaser wird eine Bereitstellungsgebühr fällig: Basic Router zu Premium<br>Router (AVM FRITZ!Box), Classic Router zu Premium Router (AVM FRITZ!Box) und

der Bereitstellungsgebühr können Sie der aktuellen Preisliste entnehmen. 2 Das DG Sicherheitspaket ist ein Produkt der F-Secure Corporation, Helsinki, Finnland. Mindestlaufzeit: 3 Monate. Kündigungsfrist: 1 Monat zum Monatsende. Bei erstmaliger Buchung erfolgt eine Aktionsgutschrift für den ersten Monat.

3 Informationen zur Verfügbarkeit: Für DG basic 100 sind keine Telefon-Optionen buchbar.

<sup>4</sup> Neukunden: Als Neukunde für TV Produkte gilt , wer erstmalig das waipu.tv Produkt über Deutsche Glasfaser bucht.

<sup>5</sup> waipu.tv 4K Stick: Pro Kunde können max. 3 waipu.tv 4K Sticks über Deutsche Glasfaser gekauft werden. Voraussetzung für den Kauf eines<br>waipu.tv 4K Sticks ist ein abgeschlossener waipu.tv Vertrag bei Deutsche Glasfaser.

Deutsche Glasfaser Wholesale GmbH

Kontakt: Am Kuhm 31, 46325 Borken · www.deutsche-glasfaser.de · info@deutsche-glasfaser.de · Service-Nr. 02861 890 600 Geschäftsführer: Andreas Pfisterer · Pascal Koster · Christian Liversidge Duer · Ruben Queimano · Roman Schachtsiek Sitz der Gesellschaft: Gronau · Amtsgericht: Coesfeld · Registernummer: HRB 14325 · USt-IdNr. DE 287261064 DG\_3386\_0